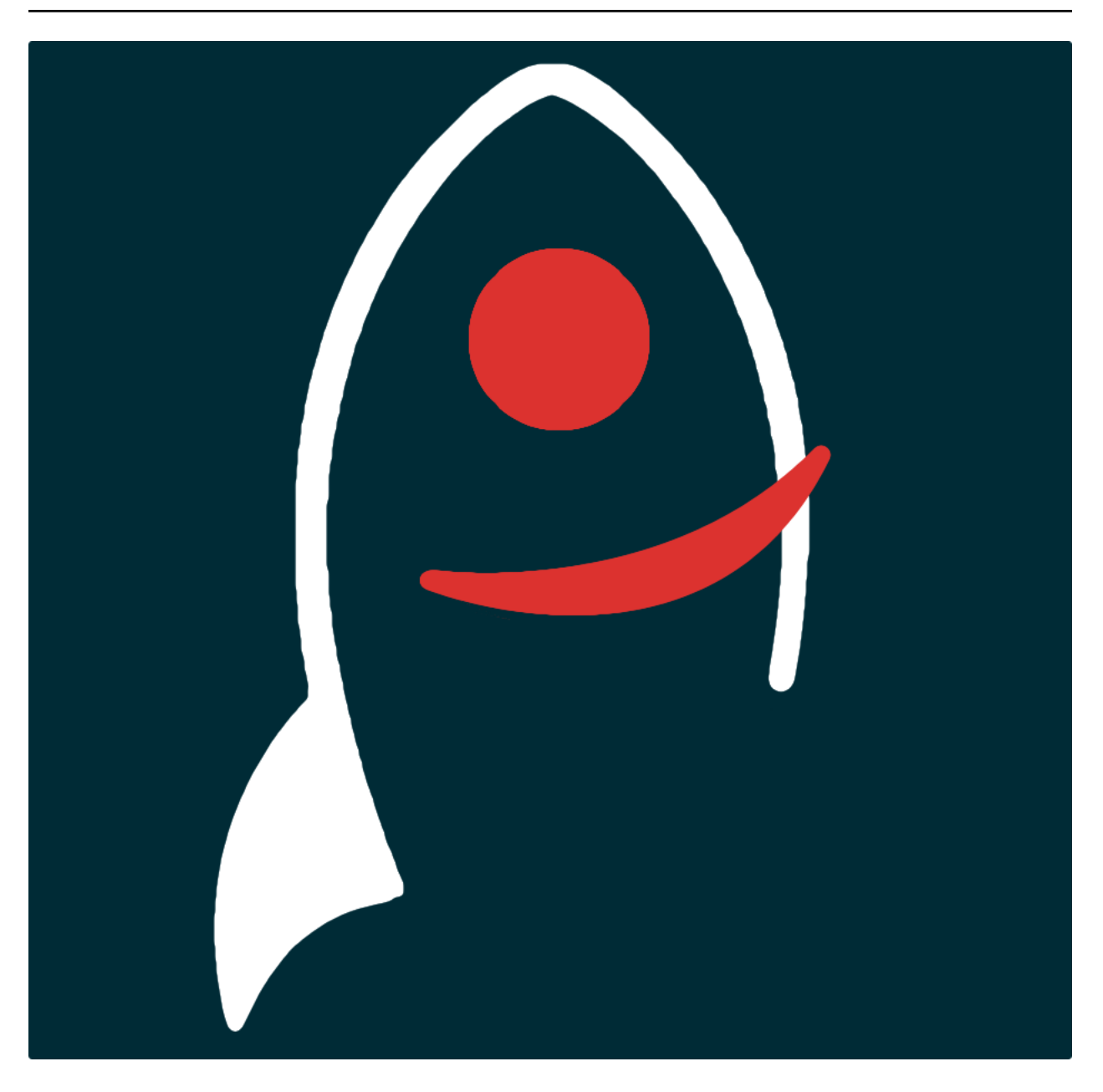

# **bilbo Documentation**

*Release 0.42*

**Dave Young**

2016

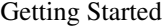

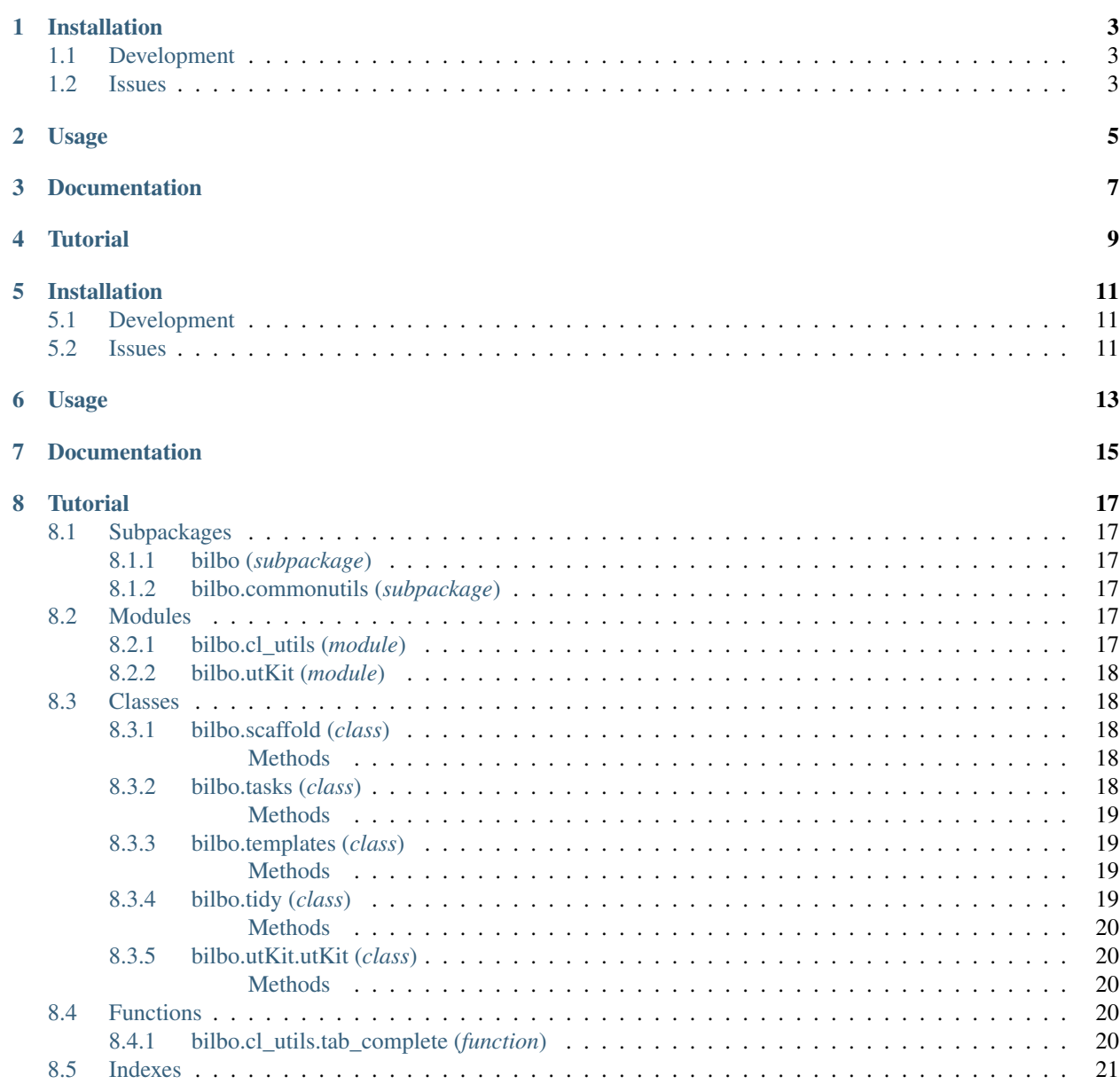

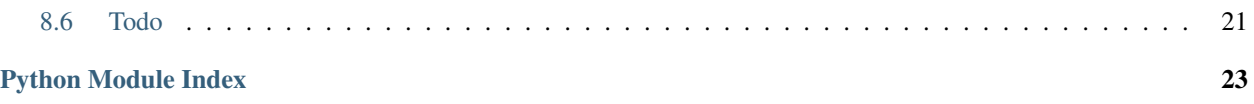

*Commands to help build and maintain a gollum wiki*.

# **Installation**

<span id="page-6-0"></span>The easiest way to install bilbo us to use pip:

pip install bilbo

Or you can clone the [github repo](https://github.com/thespacedoctor/bilbo) and install from a local version of the code:

```
git clone git@github.com:thespacedoctor/bilbo.git
cd bilbo
python setup.py install
```
To upgrade to the latest version of bilbo use the command:

pip install bilbo --upgrade

# <span id="page-6-1"></span>**1.1 Development**

If you want to tinker with the code, then install in development mode. This means you can modify the code from your cloned repo:

```
git clone git@github.com:thespacedoctor/bilbo.git
cd bilbo
python setup.py develop
```
[Pull requests](https://github.com/thespacedoctor/bilbo/pulls) are welcomed!

### <span id="page-6-2"></span>**1.2 Issues**

Please report any issues [here.](https://github.com/thespacedoctor/bilbo/issues)

# **Usage**

<span id="page-8-0"></span>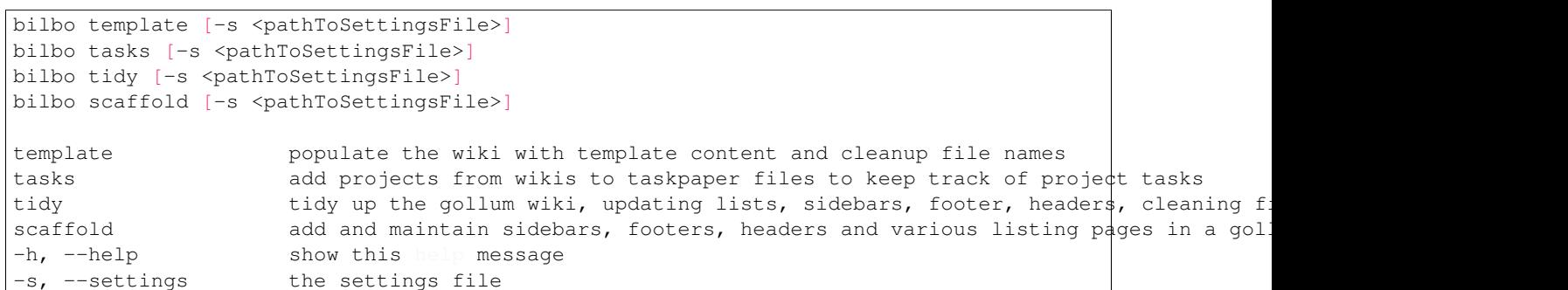

# **Documentation**

<span id="page-10-0"></span>Documentation for bilbo is hosted by [Read the Docs](http://bilbo.readthedocs.org/en/stable/) (last [stable version](http://bilbo.readthedocs.org/en/stable/) and [latest version\)](http://bilbo.readthedocs.org/en/latest/).

**Tutorial**

<span id="page-12-0"></span>Todo

• add tutorial

# **Installation**

<span id="page-14-0"></span>The easiest way to install bilbo us to use pip:

pip install bilbo

Or you can clone the [github repo](https://github.com/thespacedoctor/bilbo) and install from a local version of the code:

```
git clone git@github.com:thespacedoctor/bilbo.git
cd bilbo
python setup.py install
```
To upgrade to the latest version of bilbo use the command:

pip install bilbo --upgrade

# <span id="page-14-1"></span>**5.1 Development**

If you want to tinker with the code, then install in development mode. This means you can modify the code from your cloned repo:

```
git clone git@github.com:thespacedoctor/bilbo.git
cd bilbo
python setup.py develop
```
[Pull requests](https://github.com/thespacedoctor/bilbo/pulls) are welcomed!

### <span id="page-14-2"></span>**5.2 Issues**

Please report any issues [here.](https://github.com/thespacedoctor/bilbo/issues)

# **Usage**

<span id="page-16-0"></span>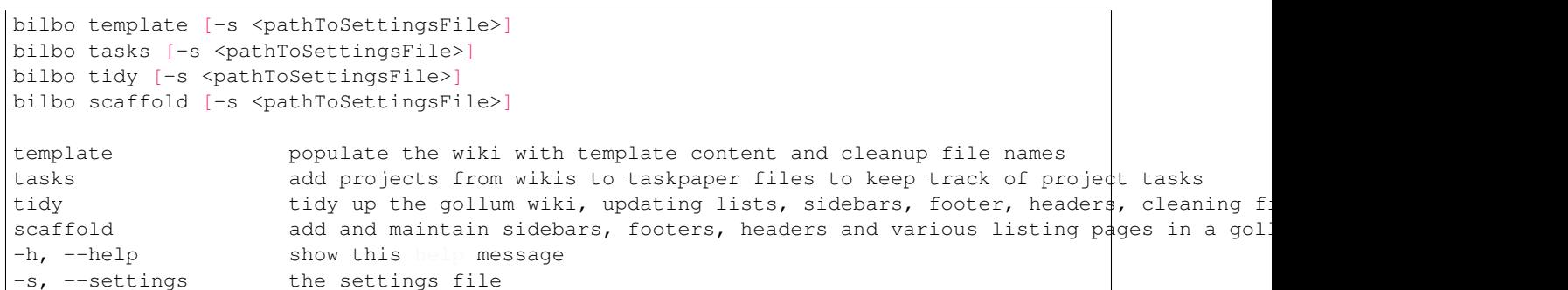

# **Documentation**

<span id="page-18-0"></span>Documentation for bilbo is hosted by [Read the Docs](http://bilbo.readthedocs.org/en/stable/) (last [stable version](http://bilbo.readthedocs.org/en/stable/) and [latest version\)](http://bilbo.readthedocs.org/en/latest/).

### **Tutorial**

<span id="page-20-7"></span><span id="page-20-0"></span>Todo

• add tutorial

# <span id="page-20-1"></span>**8.1 Subpackages**

[bilbo](#page-20-3) [bilbo.commonutils](#page-20-4)

### <span id="page-20-2"></span>**8.1.1 bilbo (***subpackage***)**

### <span id="page-20-3"></span>**8.1.2 bilbo.commonutils (***subpackage***)**

### <span id="page-20-4"></span>**8.2 Modules**

[bilbo.cl\\_utils](#page-20-6) Documentation for bilbo can be found here: <http://bilbo.readthedocs.org/en/stable> [bilbo.utKit](#page-21-5)

### <span id="page-20-5"></span>**8.2.1 bilbo.cl\_utils (***module***)**

<span id="page-20-6"></span>Documentation for bilbo can be found here: <http://bilbo.readthedocs.org/en/stable>

Usage: bilbo template [-s <pathToSettingsFile>] bilbo tasks [-s <pathToSettingsFile>] bilbo tidy [-s <pathToSettings-File>] bilbo scaffold [-s <pathToSettingsFile>]

template populate the wiki with template content and cleanup file names tasks add projects from wikis to taskpaper files to keep track of project tasks tidy tidy up the gollum wiki, updating lists, sidebars, footer, headers, cleaning filenames and md metadata scaffold add and maintain sidebars, footers, headers and various listing pages in a gollum wiki -h, –help show this help message -s, –settings the settings file

```
bilbo.cl_utils.main(arguments=None)
```
*The main function used when ''cl\_utils.py'' is run as a single script from the cl, or when installed as a cl command*

### <span id="page-21-8"></span><span id="page-21-0"></span>**8.2.2 bilbo.utKit (***module***)**

<span id="page-21-5"></span>class bilbo.utKit.**utKit**(*moduleDirectory*) *Override dryx utKit*

# <span id="page-21-1"></span>**8.3 Classes**

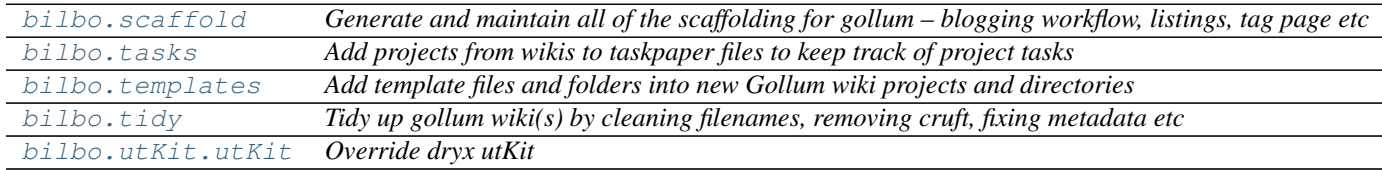

### <span id="page-21-2"></span>**8.3.1 bilbo.scaffold (***class***)**

#### <span id="page-21-6"></span>class bilbo.**scaffold**(*log*, *settings=False*)

*Generate and maintain all of the scaffolding for gollum – blogging workflow, listings, tag page etc*

#### Key Arguments:

- log logger
- settings the settings dictionary

#### Usage:

```
from bilbo import
builder = scaflog=log,
    settings=settings
builder.get()
```
**\_\_init\_\_**(*log*, *settings=False*)

#### <span id="page-21-3"></span>**Methods**

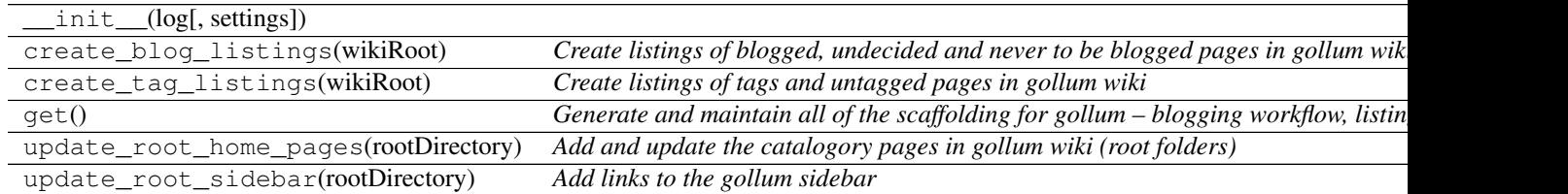

### <span id="page-21-4"></span>**8.3.2 bilbo.tasks (***class***)**

<span id="page-21-7"></span>class bilbo.**tasks**(*log*, *settings=False*)

*Add projects from wikis to taskpaper files to keep track of project tasks*

#### Key Arguments:

• log – logger

• settings – the settings dictionary

<span id="page-22-6"></span>Usage:

```
from bilbo import tasks
 his = tasks
     log=log,
      settings<del>=</del>settings
     \blacksquareqet
```
**\_\_init\_\_**(*log*, *settings=False*)

#### <span id="page-22-0"></span>**Methods**

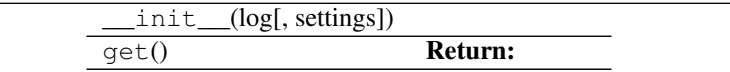

### <span id="page-22-1"></span>**8.3.3 bilbo.templates (***class***)**

<span id="page-22-4"></span>class bilbo.**templates**(*log*, *settings=False*)

*Add template files and folders into new Gollum wiki projects and directories*

#### Key Arguments:

- log logger
- settings the settings dictionary

#### Usage:

```
from bilbo import
     log=log,
              s=sett
 \Boxqet
```
**\_\_init\_\_**(*log*, *settings=False*)

<span id="page-22-2"></span>**Methods**

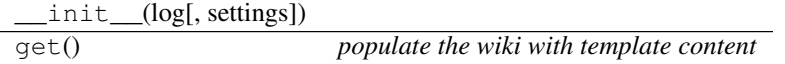

### <span id="page-22-3"></span>**8.3.4 bilbo.tidy (***class***)**

#### <span id="page-22-5"></span>class bilbo.**tidy**(*log*, *settings=False*)

*Tidy up gollum wiki(s) by cleaning filenames, removing cruft, fixing metadata etc*

#### Key Arguments:

- $log logger$
- settings the settings dictionary

#### <span id="page-23-8"></span>Usage:

To trigger all of the tidy methods in one go:

```
from bilbo import t
 scrubber = tid
    log=log,
     settings=settings
         \mathbf r , get
```
**\_\_init\_\_**(*log*, *settings=False*)

#### <span id="page-23-0"></span>**Methods**

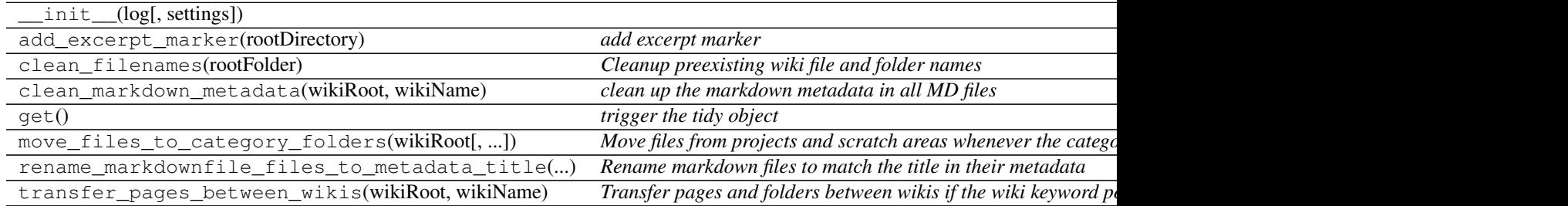

### <span id="page-23-1"></span>**8.3.5 bilbo.utKit.utKit (***class***)**

<span id="page-23-6"></span><span id="page-23-5"></span>class bilbo.utKit.**utKit**(*moduleDirectory*) *Override dryx utKit*

**\_\_init\_\_**(*moduleDirectory*)

#### <span id="page-23-2"></span>**Methods**

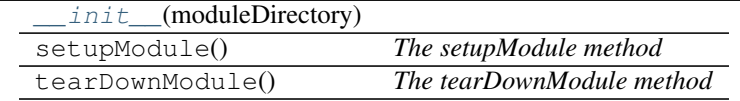

# <span id="page-23-3"></span>**8.4 Functions**

[bilbo.cl\\_utils.tab\\_complete](#page-23-7)

### <span id="page-23-4"></span>**8.4.1 bilbo.cl\_utils.tab\_complete (***function***)**

<span id="page-23-7"></span>bilbo.cl\_utils.**tab\_complete**(*text*, *state*)

# <span id="page-24-0"></span>**8.5 Indexes**

- Module Index
- Full Index

# <span id="page-24-1"></span>**8.6 Todo**

• Todolist

Python Module Index

# <span id="page-26-0"></span>b

bilbo, [17](#page-20-3) bilbo.cl\_utils, [17](#page-20-6) bilbo.commonutils, [17](#page-20-4) bilbo.utKit, [18](#page-21-5)

Index

# Symbols

\_\_init\_\_() (bilbo.scaffold method), [18](#page-21-8) \_\_init\_\_() (bilbo.tasks method), [19](#page-22-6) \_\_init\_\_() (bilbo.templates method), [19](#page-22-6) \_\_init\_\_() (bilbo.tidy method), [20](#page-23-8) \_\_init\_\_() (bilbo.utKit.utKit method), [20](#page-23-8)

# B

bilbo (module), [17](#page-20-7) bilbo.cl\_utils (module), [17](#page-20-7) bilbo.commonutils (module), [17](#page-20-7) bilbo.utKit (module), [18](#page-21-8)

# M

main() (in module bilbo.cl\_utils), [17](#page-20-7)

# S

scaffold (class in bilbo), [18](#page-21-8)

# T

tab\_complete() (in module bilbo.cl\_utils), [20](#page-23-8) tasks (class in bilbo), [18](#page-21-8) templates (class in bilbo), [19](#page-22-6) tidy (class in bilbo), [19](#page-22-6)

# $\cup$

utKit (class in bilbo.utKit), [18,](#page-21-8) [20](#page-23-8)